**Coffee Vending Machines** 

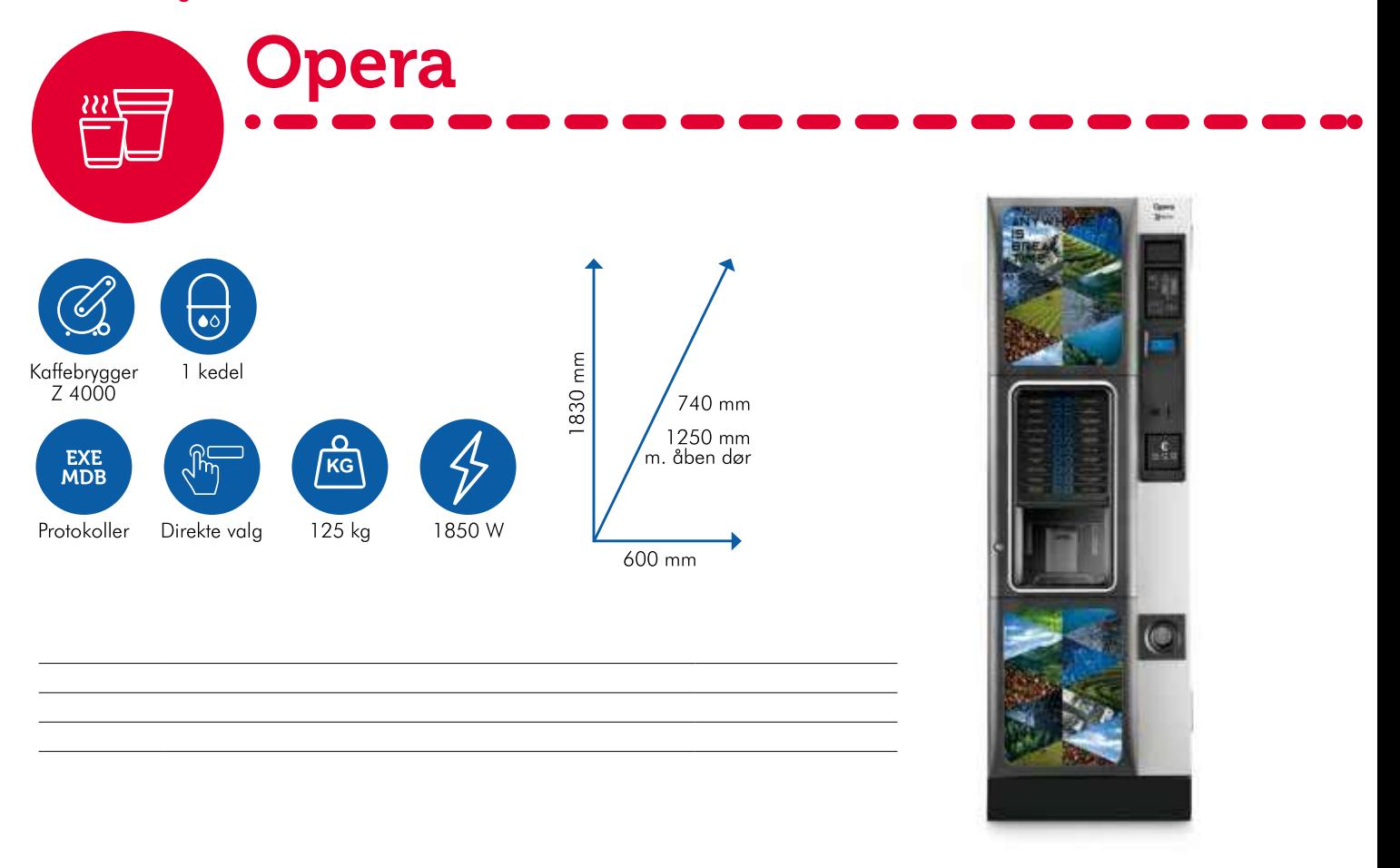

## Opera Espresso 6 968003 (968032)

## **OPERA CONFIG**

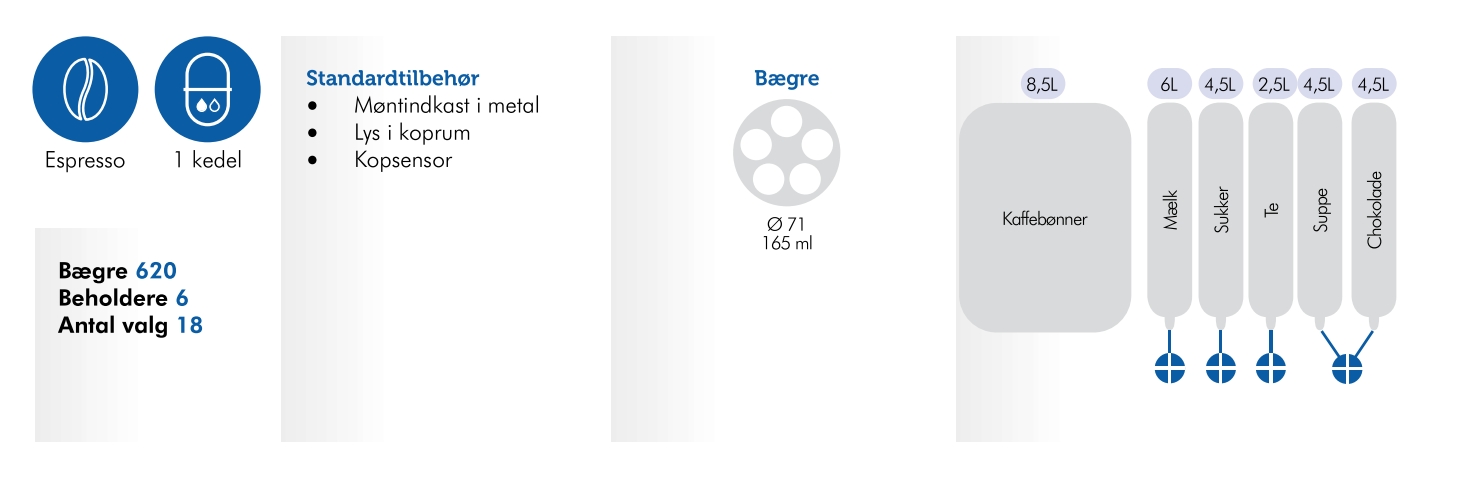

# Opera Instant 7 968251 (968257)...

### **OPERA INTANT CONFIG**

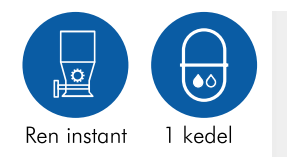

#### Bægre 620 Beholdere 7 Antal valg 20

#### Standardtilbehør

- $\bullet$ Møntindkast i metal
	- Kopsensor Lys i koprum

 $\bullet$ 

 $\bullet$ 

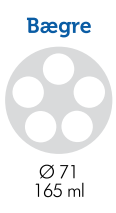

 $---$ 

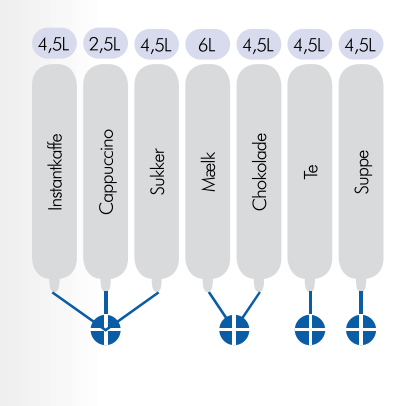